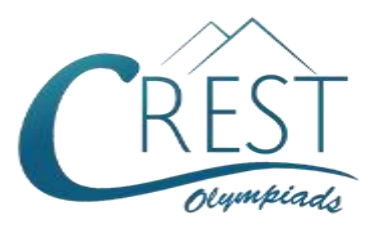

# **CREST Cyber Olympiad (CCO)**

# **Class 5 (Set - A)**

#### **Time Allowed: 1 hour Construction Construction Maximum Marks: 60**

- Additional **10 minutes** will be allotted to fill up information on the OMR Sheet, before the start of the exam.
- Fill in all the mandatory fields clearly on the OMR Sheet.
- There are a total of **50 questions** in this booklet comprising **2 sections** namely the **Computer & IT and Achievers' Section** consisting of **40 questions (1 mark each) & 10 questions (2 marks each)** respectively.
- There is no negative marking. The use of a calculator is not permitted.
- There is **only ONE correct option** to a given question.
- Use **HB Pencil / Ball point pen (Blue / Black) only** for marking the correct choice of answers on the OMR Sheet.
- Rough work is to be done in the space provided in the test booklet. Extra plain sheet may be provided by the school for the rough work.
- The OMR Sheet is to be handed over to the invigilator at the end of the exam.
- No candidate is allowed to carry any textual material, printed or written, bits of paper, any electronic device, digital watches, etc. inside the examination hall.
- The use of unfair means may result in the cancellation of the exam. Any such instances must be reported at **+91-98182-94134** or **info@crestolympiads.com**

# **DO NOT OPEN THIS BOOKLET UNTIL ASKED TO DO SO**

## **FILL IN THE DETAILS**

Candidate Name: **Example 2018** 

Class: \_\_\_\_\_\_\_\_\_ Section: \_\_\_\_\_\_\_\_\_\_\_\_\_\_\_\_\_\_\_\_\_\_\_\_\_\_\_\_\_\_\_\_\_\_\_\_

CREST ID: \_\_\_\_\_\_\_\_\_\_\_\_\_\_\_\_\_\_\_\_\_\_\_\_\_\_\_\_\_\_\_\_\_\_\_\_\_\_\_\_\_\_\_\_\_\_\_\_\_\_\_\_\_

### **Computer & IT (Each Question is 1 Mark)**

**1.** Fill in the blank:

A device that encodes digital computer signal into analog telephone signal and vice versa is \_\_\_\_\_.

- a. modem
- b. telephone line
- c. ISP
- d. web browser
- **2.** Fill in the blanks:

is a collection of webpages and **\_\_\_\_\_** is the very first page that we see on the opening of a website.

- a. home page, webpage
- b. website, home page
- c. webpage, home page
- d. webpage, website
- **3.** Olivia tried to access the file that she had saved on her computer system. Where do you think are these files loaded from?
	- a. They get loaded from the hard disk.
	- b. They get loaded from the optical drive.
	- c. They get loaded from the motherboard.
	- d. They get loaded from the compact disc.
- **4.** Which among the following options are the features of Windows 10 Operating System?
	- a. It supports universal apps, an expansion of the Metro-style.
	- b. The user interface was revised to handle transitions between a mouseoriented interface and a touchscreenoptimized interface based on available input devices.
- c. It has a window and desktop management feature called Task View.
- d. All of the above
- **5.** Which of the following is the term used for hardware device that serves in exchanging information between two computers through the cables?
	- a. Wire b. Modem
	- c. Scanner d. Plotter
- **6.** Fill in the blank: The internet runs on a set of protocols called \_\_\_\_\_\_\_\_\_\_.

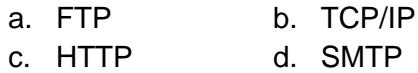

- **7.** Which of the following is the term used for the hardware device that allows data to be shared among computers over a network?
	- a. CPU b. Keyboard
	- c. Scanner d. Server
- **8.** Which of the following is a keyboard shortcut key to open thesaurus in MS Word?
	- a. Alt + F7 b. Ctrl + F7
	- c.  $Shift + F7$  d. F7
- **9.** The given options are found under which of the following tab in MS Word application?

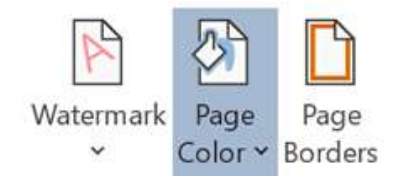

- a. Design tab b. Insert tab
- c. Layout tab d. View tab
- **10.** Identify the incorrect match in context to the Internet browser:
	- a. Address bar The address bar is where the URL of the desired website is entered.
	- b. Bookmarks This option is to save a particular website for reference later in the future. It is used to mark pages that might be important or prove to be useful in the future.
	- c. Home button Clicking the 'Home' button brings the user directly back to the home page of the browser.
	- d. Refresh button The refresh button helps to open new screens on the same browser for multiple browsing at the same time.
- **11.** Which of the following devices emits computer audio as audible audio?

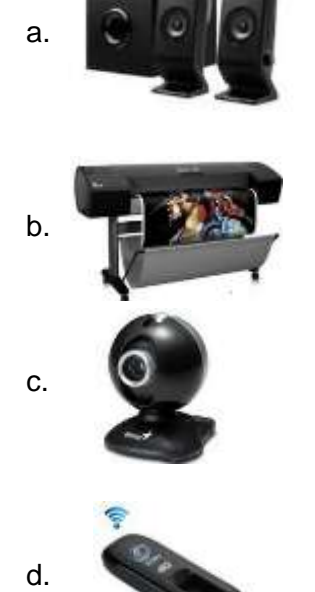

- **12.** Which of the following is not a Windows 7 Aero feature?
	- a. Peek b. Snap c. Invert d. Shake
- **13.** In which of the following view, background color or effects applied on a document is not visible?
	- a. Normal View
	- b. Outline View
	- c. Print Preview
	- d. Read Mode
- **14.** In MS Word, if you want to find a good synonym for a word then which of the following you will use?
	- a. Thesaurus
	- b. Word Count
	- c. Spelling and Grammar
	- d. None of these
- **15.** Which of the following type of components is available in a dual-core version?
	- a. RAM b. CPU c. SSD d. PCI Card
- **16.** Which of the following is not a valid version of MS Office?
	- a. Office Vista b. Office XP
	- c. Office 2007 d. Office 2010
- **17.** Which of the following is not present in the Insert tab of MS PowerPoint?
	- a. Symbols b. Links
	- c. Paragraph d. Media
- **18.** What characteristic of a file must be specified to save it?
- a. File name and file location
- b. File location and file tag
- c. File extension and file location
- d. File tag and file location

#### **19.** Fill in the blank:

When computers in a computer laboratory in a school are connected, then such a connection of computers is called .

- a. internet
- b. local area network
- c. wide area network
- d. metropolitan area network
- **20.** While working on MS PowerPoint, when does the cursor change into an upsidedown cross?
	- a. When you click on the text box in the insert tab on the ribbon.
	- b. When you click on save in the quick access toolbar.
	- c. When you insert a new slide in the presentation.
	- d. When you delete a slide from the presentation.
- **21.** What view is shown in the given image?

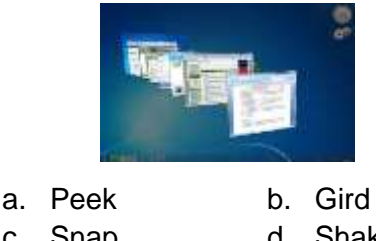

- c. Snap d. Shake
- **22.** Which of the following statement is incorrect in context to SmartArt in MS PowerPoint?
	- a. A SmartArt graphic is a visual representation of your information and ideas.
- b. The SmartArt feature lets you create and customize designer-quality diagrams.
- c. SmartArt has the pre-made images stocked in the MS Office suite.
- d. You can convert bulleted lists into a diagram using the SmartArt diagram tools.
- **23.** What are the four key functions of a computer system?
	- a. Input, processing, output, and storage
	- b. Keyboard, display, memory, and disk drive
	- c. Word processing, spreadsheets, database
	- d. Bits, bytes, Words, and OSI
- **24.** EEPROM is a type of non-volatile memory used in computers, integrated with microcontrollers for smart cards and remote keyless systems, and other electronic devices to store relatively small amounts of data but allowing individual bytes to be erased and reprogrammed. What does EEPROM stand for?
	- a. Electrically Erasable Programmable Read Only Memory
	- b. Easily Erasable Programmable Read Only Memory
	- c. Electronic Erasable Programmable Read Only Memory
	- d. Electrically Erasable Programmed Read Only Memory
- **25.** Which key should be pressed to start a new paragraph in MS Word?
	- a. Down Cursor Key
	- b. Enter Key
	- c. Shift + Enter
	- $d$ . Ctrl + Enter
- **26.** What happens if we press Shift + A in MS Word?
	- a. The letter A is typed in small letter.
	- b. The entire text gets selected.
	- c. The programs save the file.
	- d. The program closes the file.
- **27.** Fill in the blank:

A piece of computer hardware equipment to provide data and control signals to an information processing system or information appliance is \_\_\_\_\_\_.

- a. input device
- b. output device
- c. storage device
- d. processing device
- **28.** Read the following information and answer the question that follows: A browser sends a request to the server. The server accepts the request and in return sends the response to the client. The underlying protocol used is HTTP. What according to you is this entire architecture called?
	- a. TCP/IP model
	- b. Client Server architecture
	- c. OSI Model
	- d. Request Response Architecture
- **29.** Select the odd one out:
	- a. Left Indent b. Center Indent
	- c. Tab Stop Box d. Right Indent
- **30.** What is the shortcut key to insert Endnote in MS Word?
	- a.  $Alt + CtrI + D$  b.  $Alt + CtrI + E$ c.  $Ctrl + D$  d.  $Ctrl + E$
- **31.** Fill in the blank:

The process of transferring files from a computer on the Internet to your computer is called \_\_\_\_\_\_\_\_.

- a. uploading b. forwarding
- c. downloading d. FTP

#### **32.** Fill in the blank:

\_\_\_\_\_\_\_\_.

Various applications and documents are represented on the Windows desktop by

- a. graphs b. labels
- c. icons d. symbols
- **33.** Which of the following is the main difference between memory and storage?
	- a. Memory is temporary and storage is permanent.
	- b. Memory is permanent and storage is temporary.
	- c. Memory is slow and storage is fast.
	- d. Memory and storage are synonyms.
- **34.** Which of the following options is incorrect about HDMI?
	- a. It stands for High Definition Multimedia Interface.
	- b. It passes the digital signal through cables.
	- c. It passes analog signal through cables.
	- d. It has 19 or 29 pins.
- **35.** Which of the following can store information in the form of microscopic pits on metal disks?
	- a. Laser disks
	- b. Punched cards
	- c. RAM cartridge
	- d. Tape cassettes

**36.** How much memory space will be required by the following? **Artificial Intelligence**

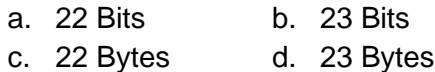

- **37.** The ALU of a computer normally contains a number of high-speed storage elements. What is the term used for these elements?
	- a. Registers
	- b. RAM
	- c. ROM
	- d. Flash drives
- **38.** Which of the following type of computer is used in weather forecasting, space research and other similar fields?
	- a. Digital computer
	- b. Hybrid computer
- c. Analog computer
- d. Mainframe computer
- **39.** Fill in the blank:

The process of loading Operating system files from Hard Disk into the Main Memory is called \_\_\_\_\_\_\_.

- a. Copying
- b. Booting
- c. Installing
- d. Uploading
- **40.** To join the internet service at your home, the computer has to be connected to which of the following?
	- a. Access provider
	- b. Internet service provider
	- c. Server computer
	- d. Network service provider

## **Achievers' Section (Each Question is 2 Marks)**

- **41.** Michael heard about the "Disk Cleanup" for the first time and he did not know about this accessory program. So, he asked his teacher about its use. What according to you would have been told by his teacher?
	- a. It is a utility included with Microsoft Windows operating systems and is used to view the characters in any installed font, to check what keyboard input (Alt code) is used to enter those characters, and to copy characters to the clipboard in lieu of typing them.
	- b. It allows you to capture portions of your screen using four methods and then save these snips as a JPG, GIF, PNG, or MHT file. The capture methods that can be used to take

snips are free-form, rectangular, window, and full-screen.

- c. It is a utility built into Windows removes temporary, cache and log files created by the operating system and other programs -- never your documents, media or programs themselves.
- d. It is a utility in Microsoft Windows designed to increase access speed by rearranging files stored on a disk to occupy contiguous storage locations, a technique called defragmentation.

**42.** Match the following:

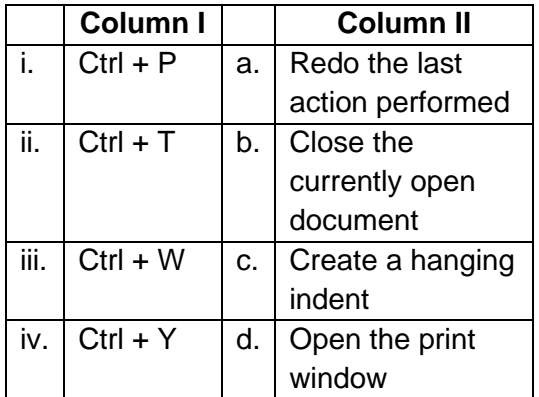

- a. i c, ii d, iii a, iv b
- b. i b, ii d, iii a, iv c
- c. i d, ii c, iii b, iv a
- d. i c, ii a, iii d, iv b

#### **43.** Match the following in context to MS Word:

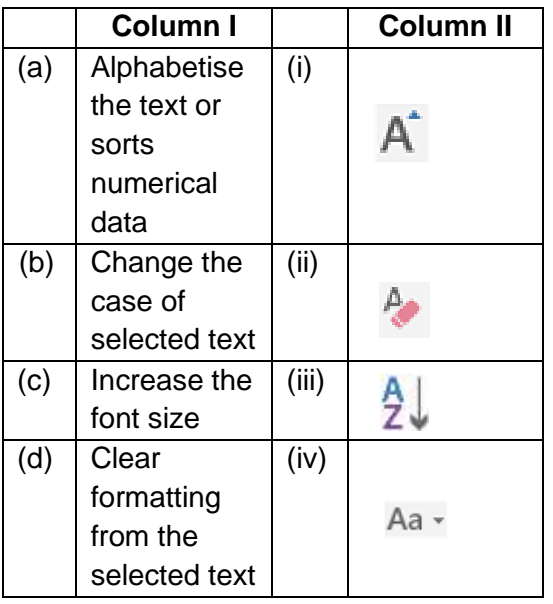

- a. (a) (iii), (b) (iv), (c) (i), (d) (ii)
- b. (a) (ii), (b) (iv), (c) (i), (d) (iii)
- c. (a) (iii), (b) (i), (c) (iv), (d) (ii)
- d. (a) (iii), (b) (iv), (c) (ii), (d) (i)
- **44.** Jack wants to run a PowerPoint presentation using shortcut key. Which one of the following shortcut key Jack should apply to run the presentation?

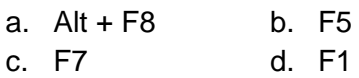

**45.** Four friends, Eva, Dave, James and Henry are discussing about the features of main memory of computer which is usually volatile memory. Who among them is telling an incorrect feature of a volatile memory?

Eva: Main memory is faster than other mass storage devices.

Dave: Volatile memory is more expensive than non-volatile memory devices. James: It is a type of computer memory that requires power to maintain the stored information.

Henry: Main memory is widely used for secondary storage as well as mass storage.

- a. Dave b. James
- c. Eva d. Henry
- **46.** Identify the topology with the help of the description given below:
	- 1. In this topology, every node is connected to two other nodes.
	- 2. It is a network configuration in which device connections create a circular data path.
	- 3. In this all the data flows in one direction, reducing the chance of packet collisions.
	- 4. Data can be transferred between workstations at high speeds.
	- a. Bus topology
	- b. Star topology
	- c. Ring topology
	- d. Mesh topology
- **47.** Fill in the blanks:
	- (i) \_\_\_\_\_\_\_ are irrelevant or unsolicited messages sent over the internet, typically to a large number of users, for the purposes of advertising, phishing, etc.
- (ii) **makes use of additive** manufacturing process that creates a physical object from a digital design.
- (iii) \_\_\_\_\_\_ is typically used for making presentations.
- a. (i) Text message, (ii) Impact Printer, (iii) Microsoft Outlook
- b. (i) Virus, (ii) Inkjet Printer, (iii) Microsoft Excel
- c. (i) Email messages, (ii) Laser Printer, (iii) Microsoft Word
- d. (i) Spam, (ii) 3D Printer, (iii) Microsoft Power Point
- **48.** Fill in the blanks:

\_\_\_\_\_\_\_\_.

- (i) The programs that manage the use of the computer's resources are
- (ii) is considered the official birthday of the internet.
- (iii) The second-generation computer had \_\_\_\_\_\_\_\_.
- (iv) \_\_\_\_\_\_\_ is a new generation of storage devices used in computers.
- a. (i) system software, (ii) January 1, 1980, (iii) USB, (iv) Vacuum tube
- b. (i) utility program, (ii) April 20, 1987, (iii) joystick, (iv) Silicon chip
- c. (i) operating system, (ii) January 1, 1983, (iii) SSD, (iv) Transistor
- d. (i) application software, (ii) January 1, 1980, (iii) PCI Card, (iv) Bio chip

**49.** While working on MS Paint, accidentally Lucus saved the image upside as shown in the Image A.

Which of the following operation should be used to correct the problem as given in Image B?

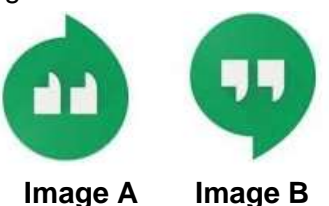

- a. Flip Horizontal
- b. Flip Vertical
- c. Rotate 180°
- d. Rotate 90°
- **50.** While working on MS Paint, Allen's younger brother asked her how to hide the status bar. What she must have told her brother?
	- a. Uncheck the "Status Bar" from the View tab
	- b. Click the "Hide Status Bar" in the File tab
	- c. Uncheck the "Status Bar" from the Home tab
	- d. Right click on the Status Bar and select hide

#### **Answer Key**

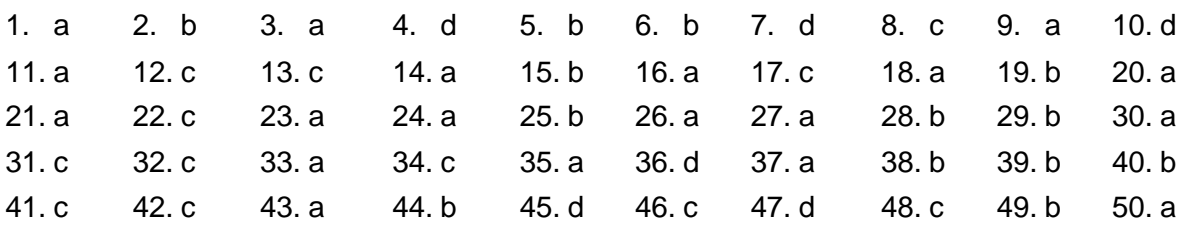